# Statistica I

Unità K: regressione lineare semplice

#### **Tommaso Rigon**

**Università Milano-Bicocca**

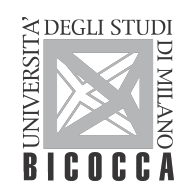

# Unità K

#### Argomenti affrontati

- **Modello di regressione lineare semplice**
- Minimi quadrati

Media e varianza residua, coefficiente di determinazione  $(R^2)$ 

#### Riferimenti al libro di testo

 $\S 22.1 - \S 22.4$ 

#### §22.8

**Nota**. Alcuni paragrafi richiedono la conoscenza di nozioni di calcolo delle probabilità. Tali passaggi non sono materia d'esame.

- **Per n = 31 alberi di ciliegio** nero sono disponibili le misure del diametro del tronco (misurato a circa 1m dal suolo) ed il volume ricavato dall'albero dopo l'abbattimento.
- Si vogliono utilizzare i dati per ottenere un'**equazione** che permetta di **prevedere** il volume, ottenibile solo dopo l'abbattimento dell'albero, avendo a disposizione il diametro, che è invece facilmente misurabile.
- In altri termini, stiamo cercando una qualche funzione  $f(\cdot)$  tale che

```
(volume) \approx f(diameter).
```
- Una simile equazione ha differenti utilizzi.
- Ad esempio, può essere utilizzata per decidere quanti e quali alberi tagliare per ricavare un certo ammontare di legno, oppure per determinare il "prezzo" di un bosco.

#### Diametro

[1] 8.3 8.6 8.8 10.5 10.7 10.8 11.0 11.0 11.1 11.2 20.6 11.3 [13] 11.4 11.4 11.7 12.0 12.9 12.9 13.3 13.7 13.8 14.0 14.2 14.5 [25] 16.0 16.3 17.3 17.5 17.9 18.0 18.0

#### Volume

[1] 10.3 10.3 10.2 16.4 18.8 19.7 15.6 18.2 22.6 19.9 77.0 24.2 [13] 21.0 21.4 21.3 19.1 22.2 33.8 27.4 25.7 24.9 34.5 31.7 36.3 [25] 38.3 42.6 55.4 55.7 58.3 51.5 51.0

# Diagramma di dispersione

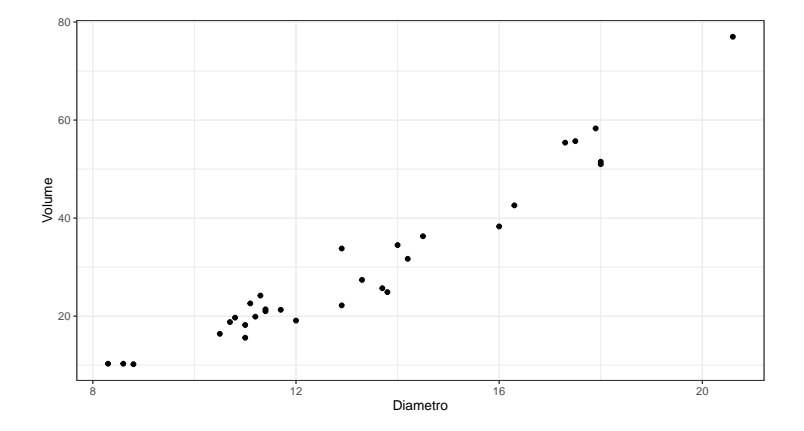

**Possiamo quindi calcolare la correlazione:** 

```
cor(diametero, volume) = 0.967.
```
È quindi evidente una **forte relazione** di tipo sostanzialmente lineare.

Adottiamo per il momento l'ipotesi di una relazione lineare.

Possiamo allora definire un **modello lineare** del tipo

```
(volume) = \alpha + \beta (diametro) + (errore).
```
- L'ultima componente esprime la parte delle oscillazioni del volume non legate al diametro o che non è catturata dalla relazione lineare.
- Se  $y_1, \ldots, y_n$  rappresentano i volumi e  $x_1, \ldots, x_n$  rappresentano i diametri, allora scriveremo:

$$
y_i = \alpha + \beta x_i + \epsilon_i, \qquad i = 1, \ldots, n,
$$

dove  $\epsilon_1, \ldots, \epsilon_n$  rappresentano invece gli errori.

- Il modello che abbiamo appena descritto viene tipicamente chiamato **modello di regressione lineare semplice**.
- In generale, vogliamo spiegare una variabile y utilizzando un'altra variabile  $x$ , mediante un modello del tipo

$$
y = \alpha + \beta x + \epsilon.
$$

- La variabile y viene tipicamente chiamata **variabile risposta** o **variabile dipendente**.
- La variabile x viene chiamata **variabile esplicativa**, **regressore** oppure **variabile indipendente**.
- **I** valori  $\alpha, \beta \in \mathbb{R}$  sono i **parametri** del modello.

**II** termine **regressione** deriva dalla famosa applicazione compiuta nel 1886 dal biologo e statistico **Francis Galton**.

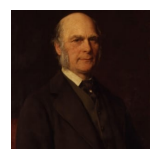

- Galton esaminò le altezze dei figli (variabile risposta y) in funzione delle altezze dei genitori (variabile esplicativa  $x$ ).
- Nella sua analisi, figli alti provenivano da genitori alti e viceversa figli bassi provenivano da genitori bassi.
- Galton notò inoltre una tendenza nelle altezze dei genitori a spostarsi verso l'altezza media nella generazione successiva.
- Galton chiamò questo fenomeno "**regression towards mediocrity**".

### Metodo dei minimi quadrati: idea

- In pratica, è necessario **determinare il valore** dei parametri *α* e *β*.
- Se avessimo a disposizione un valore ragionevole dei parametri, diciamo *α*ˆ e *β*ˆ, potremmo prevedere il volume del legno usando

$$
(\text{volume}) \approx \hat{\alpha} + \hat{\beta}(\text{diameter}).
$$

- Sembra ragionevole cercare di determinare *α*ˆ e *β*ˆ in modo tale da ottenere buone **previsioni** sull'insieme di dati osservato.
- Vogliamo quindi trovare dei valori per i parametri tali che

$$
y_1 \approx \hat{\alpha} + \hat{\beta} x_1,
$$
  
\n
$$
y_2 \approx \hat{\alpha} + \hat{\beta} x_2,
$$
  
\n
$$
\vdots
$$
  
\n
$$
y_n \approx \hat{\alpha} + \hat{\beta} x_n.
$$

#### Differenti scelte dei parametri

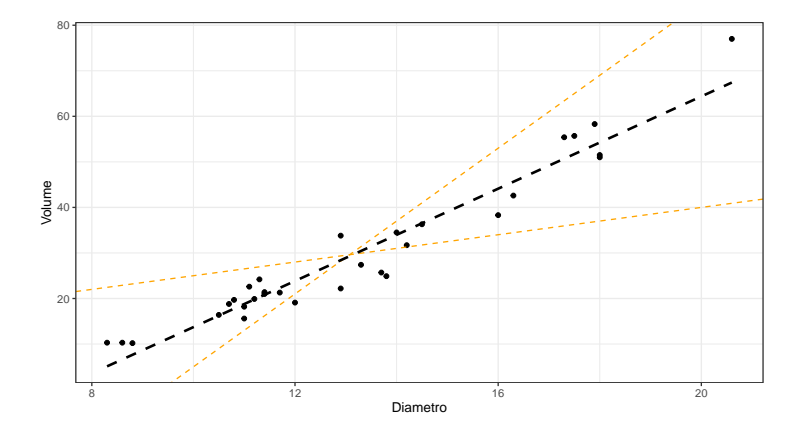

Le linee **arancioni** rappresentano delle scelte **non ottimali** a fini previsivi.

Viceversa, la linea nera attraversa la nuvola di punti e sembra una scelta appropriata.

# Metodo dei minimi quadrati: la funzione di perdita

Per rendere operativa la precedente intuizione, dobbiamo decidere cosa si intende precisamente per

$$
y_i \approx \hat{\alpha} + \hat{\beta} x_i, \qquad i = 1, \ldots, n.
$$

Una possibile soluzione, è scegliere i parametri che **minimizzano la funzione di perdita**

$$
\ell(\alpha,\beta)=\sum_{i=1}^n(y_i-\alpha-\beta x_i)^2,
$$

ovvero scegliendo *α*ˆ e *β*ˆ tali che

$$
(\hat{\alpha}, \hat{\beta}) = \arg\min_{\alpha, \beta} \ell(\alpha, \beta).
$$

Questo criterio viene detto il **metodo dei minimi quadrati**, poiché minimizza la somma degli scarti al quadrato, ovvero la somma degli errori al quadrato.

# Minimi quadrati: determinazione dei parametri

Il criterio dei minimi quadrati è molto popolare perché la soluzione del problema di minimizzazione è semplice da calcolare.

#### Minimi quadrati

**L'unica soluzione al problema** 

$$
(\hat{\alpha}, \hat{\beta}) = \arg \min_{\alpha, \beta} \sum_{i=1}^{n} (y_i - \alpha - \beta x_i)^2
$$

è pari a

$$
\hat{\alpha} = \bar{y} - \hat{\beta}\bar{x}, \qquad \hat{\beta} = \frac{\text{cov}(x, y)}{\text{var}(x)}.
$$

- La soluzione del problema è ben definita solamente se var(x) > 0.
- Questo è molto ragionevole: il parametro *β* indica quanto varia la risposta al variare della esplicativa, ma se var $(x) = 0$  allora l'esplicativa non varia affatto.

Per ogni prefissato *β*, conosciamo già la soluzione del seguente problema

$$
\arg\min_{\alpha\in\mathbb{R}}\sum_{i=1}^n(y_i-\alpha-\beta x_i)^2=\arg\min_{\alpha\in\mathbb{R}}\sum_{i=1}^n(w_i-\alpha)^2,
$$

avendo posto w<sup>i</sup> = y<sup>i</sup> − *β*x<sup>i</sup> per ogni i = 1*, . . . ,* n. Infatti, dall'unità C sappiamo che il valore che minimizza tale funzione è la media aritmetica.

Pertanto per qualsiasi valore di *β*, otteniamo che

$$
\hat{\alpha}(\beta) = \frac{1}{n} \sum_{i=1}^{n} w_i = \frac{1}{n} \sum_{i=1}^{n} (y_i - \beta x_i) = \bar{y} - \bar{x}\beta.
$$

Dalla definizione di *α*ˆ(*β*) segue che per ogni *α, β*

 $\ell(\alpha, \beta) \geq \ell(\hat{\alpha}(\beta), \beta).$ 

Abbiamo quindi ridotto il problema iniziale al seguente sotto-problema

$$
\hat{\beta} = \arg\min_{\beta \in \mathbb{R}} \ell(\hat{\alpha}(\beta), \beta) = \arg\min_{\beta \in \mathbb{R}} \sum_{i=1}^{n} [(y_i - \bar{y}) - \beta(x_i - \bar{x})]^2
$$

e ovviamente porremo  $\hat{\alpha} = \hat{\alpha}(\hat{\beta}) = \bar{y} - \hat{\beta}\bar{x}$ .

Prendendo la derivata rispetto a *β* e ponendola pari a 0, si ottiene che

$$
-2\sum_{i=1}^n(x_i-\bar{x})[(y_i-\bar{y})-\beta(x_i-\bar{x})]=0,
$$

che possiamo riscrivere come

$$
\sum_{i=1}^n (x_i - \bar{x})(y_i - \bar{y}) = \beta \sum_{i=1}^n (x_i - \bar{x})^2.
$$

Quindi, se  $\sum_{i=1}^n (x_i - \bar{x})^2 > 0$  la soluzione al problema è pari a

$$
\hat{\beta} = \frac{\sum_{i=1}^n (x_i - \bar{x})(y_i - \bar{y})}{\sum_{i=1}^n (x_i - \bar{x})^2} = \frac{\text{cov}(x, y)}{\text{var}(x)},
$$

dove l'ultimo passaggio si ottiene moltiplicando numeratore e denominatore per n.

- **Nota matematica**. Per concludere la dimostrazione bisogna infine verificare che la soluzione trovata è un punto di minimo e non, ad esempio, un massimo.
- **Esercizio**. Si verifichi che la soluzione è effettivamente un punto di minimo, ad esempio valutando il segno della derivata seconda di *ℓ*(ˆ*α*(*β*)*, β*).

## Calcolo dei parametri: gli alberi di ciliegio

**In questo caso abbiamo che** 

$$
\sum_{i=1}^{n} y_i = 935.3,
$$
\n
$$
\sum_{i=1}^{n} x_i = 410.7,
$$
\n
$$
\sum_{i=1}^{n} x_i^2 = 5736.55,
$$
\n
$$
\sum_{i=1}^{n} x_i y_i = 13887.86.
$$

Perciò possiamo calcolare medie, varianza e covarianza

$$
\bar{y} = \frac{935.5}{31} = 30.17, \qquad \bar{x} = \frac{410.7}{31} = 13.25, \n\text{var}(x) = \frac{5736.55}{31} - 13.25^2 = 9.53, \qquad \text{cov}(x, y) = \frac{13887.86}{31} - 13.25 \times 30.17 = 48.24.
$$

**Possiamo quindi determinare i parametri** 

$$
\hat{\beta} = \frac{48.24}{9.53} = 5.06, \qquad \hat{\alpha} = 30.17 - 5.06 \times 13.25 = -36.88.
$$

## Diagramma di dispersione con retta di regressione

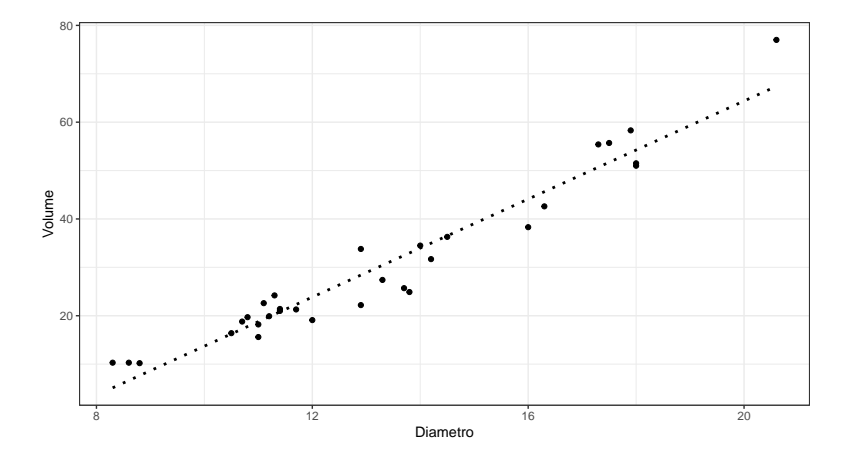

La capacità di descrivere le variazione del volume sembra buona, con l'eccezione forse delle osservazioni più esterne.

Le differenze tra i valori osservati della variabile risposta ed i valori previsti dal modello, ovvero

$$
r_i = y_i - (\hat{\alpha} + \hat{\beta}x_i), \qquad i = 1, \ldots, n,
$$

vengono spesso chiamati **residui**.

**Proprietà**. La media dei residui è nulla, infatti:

$$
\sum_{i=1}^n r_i = \sum_{i=1}^n y_i - n\hat{\alpha} - \hat{\beta} \sum_{i=1}^n x_i = n\bar{y} - n(\bar{y} - \hat{\beta}\bar{x}) - n\hat{\beta}\bar{x} = 0.
$$

- La varianza dei residui essere utilizzata per valutare la **bontà di adattamento** del modello ai dati.
- Infatti, quanto più la varianza dei residui è piccola, tanto più la retta di regressione è vicina alle osservazioni.

# I residui: media e varianza

**Proprietà**. La varianza dei residui è sempre minore di quella della variabile risposta. Infatti:

$$
\text{var}(y) = \min_{\alpha \in \mathbb{R}} \frac{1}{n} \sum_{i=1}^{n} (y_i - \alpha)^2 \ge \min_{(\alpha, \beta) \in \mathbb{R}^2} \frac{1}{n} \sum_{i=1}^{n} (y_i - \alpha - \beta x_i)^2 = \text{var}(r).
$$

**Proprietà**. La varianza dei residui è pari a

$$
var(r) = var(y) - \frac{cov(x, y)^2}{var(x)}.
$$

Infatti, usando le proprietà della varianza, otteniamo che

$$
var(r) = \frac{1}{n} \sum_{i=1}^{n} [(y_i - \hat{\beta}x_i) - (\bar{y} - \hat{\beta}\bar{x})]^2 = var(y - \hat{\beta}x)
$$
  
= var(y) +  $\hat{\beta}^2 var(x) - 2\hat{\beta} cov(x, y)$   
= var(y) +  $\frac{cov(x, y)^2}{var(x)} - 2\frac{cov(x, y)^2}{var(x)} = var(y) - \frac{cov(x, y)^2}{var(x)}$ .

- La varianza dei residui dipende dalla scala del fenomeno osservato. Pertanto per valutare la bontà di adattamento si utilizza spesso l'indice  $\mathcal{R}^2$ .
- Coefficiente di determinazione  $R^2$ . Il coefficiente  $R^2$  per un modello di regressione lineare semplice è definito come:

$$
R^2=1-\frac{\text{var}(r)}{\text{var}(y)}.
$$

- L'indice R <sup>2</sup> misura la frazione di varianza della variabile risposta (**varianza totale**) spiegata dal modello. Si ha pertanto che 0  $\leq$   $R^{2}$   $\leq$  1.
- Si ha che  $R^2=0$  se var $(r)=$  var $(y)$ , ovvero quando il modello non "spiega" la risposta.
- Viceversa, si ha che  $R^2=1$  quando var $(r)=0$ , ovvero quando il modello "spiega" perfettamente la risposta.

Abbiamo calcolato in precedenza le seguenti quantità:

$$
\bar{y} = 30.17,
$$
  $\bar{x} = 13.25,$   
\n $var(x) = 9.53,$   $cov(x, y) = 48.24.$ 

È inoltre noto che  $\sum_{i=1}^{n} y_i^2 = 36324.99$ .

**Pertanto possiamo ottenere** 

$$
\text{var}(y) = \frac{36324.99}{31} - 30.17^2 = 261.54, \qquad \text{var}(r) = 261.54 - \frac{48.24^2}{9.53} = 17.35.
$$

Pertanto, il **coefficiente di determinazione** vale circa

$$
R^2 = 1 - \frac{17.35}{261.54} = 0.934,
$$

ovvero il modello spiega poco meno del 95% della varianza totale.

# Correlazione e coefficiente di determinazione

**Proprietà**. Il coefficiente di determinazione è pari al coefficiente di correlazione al quadrato, infatti:

$$
R2 = 1 - \frac{\operatorname{var}(r)}{\operatorname{var}(y)} = \frac{\operatorname{cov}(x, y)^{2}}{\operatorname{var}(x) \operatorname{var}(y)} = \operatorname{cor}(x, y)^{2}.
$$

- Questa equivalenza chiarisce che il coefficiente di correlazione (e quindi la covarianza) misura una relazione di tipo lineare.
- Infatti, il coefficiente  $\mathcal{R}^2$  e quindi cor $(x,y)$  catturano la vicinanza dei dati ad una retta.
- Nota. Nel caso dei ciliegi, abbiamo ottenuto  $R^2 = 0.934$  e cor $(x, y) = 0.967^2 = 0.935$ . Questa leggera discrepanza è dovuta alle varie approssimazioni numeriche effettuate.
- Se avessimo tenuto traccia di un maggior numero di decimali, avremmo ottenuto

$$
cor(x, y) = 0.9671194, \qquad R^2 = 0.9353199.
$$

- Le analogie con l'unità J, dove abbiamo introdotto la covarianza e la correlazione, sono molte.
- Il problema di base è lo stesso (studio delle relazioni tra variabili) e gli "ingredienti" che abbiamo maneggiato pure (medie, varianze e covarianze).
- Nonostante ciò, si noti che esiste una **importante differenza**.
- In questa unità abbiamo considerato l'effetto di una variabile esplicativa su una variabile risposta. Le variabili erano poste in maniera **asimmetrica**, poichè eravamo interessati ad una relazione del tipo diametro  $\rightarrow$  volume.
- Viceversa nell'unità J ci siamo posti in maniera **simmetrica** rispetto alle variabili. Non abbiamo cercato di spiegarne una sulla base di un altra ma abbiamo semplicemente valutato le relazioni intercorrenti.